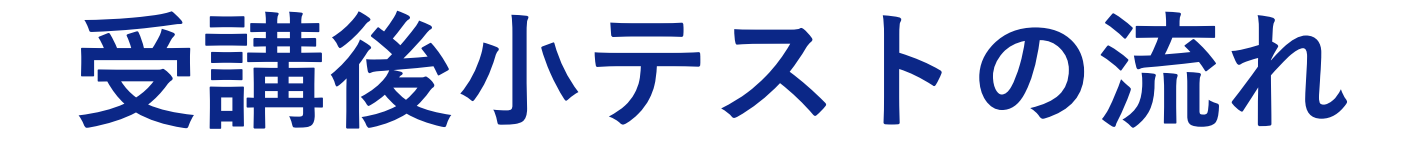

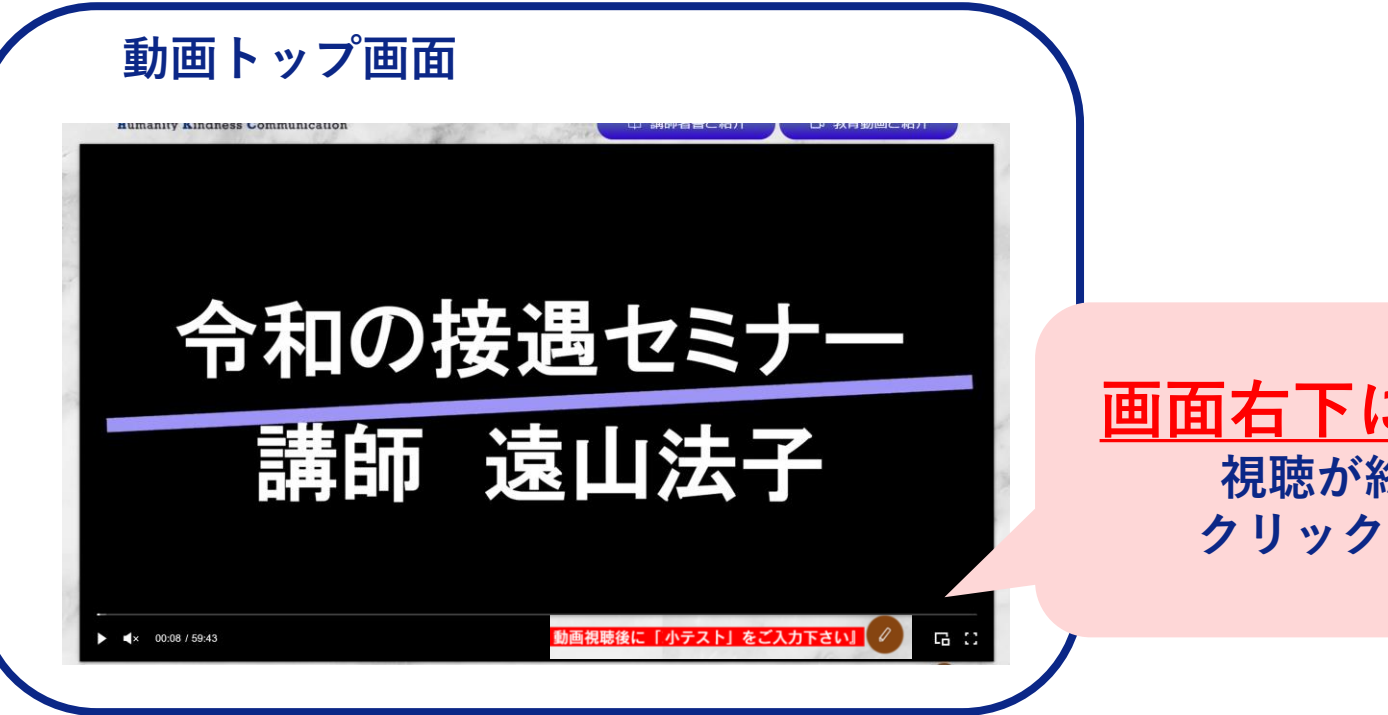

**画面右下に入力箇所がございます 視聴が終了いたしましたら、 クリックしてテストを行います**

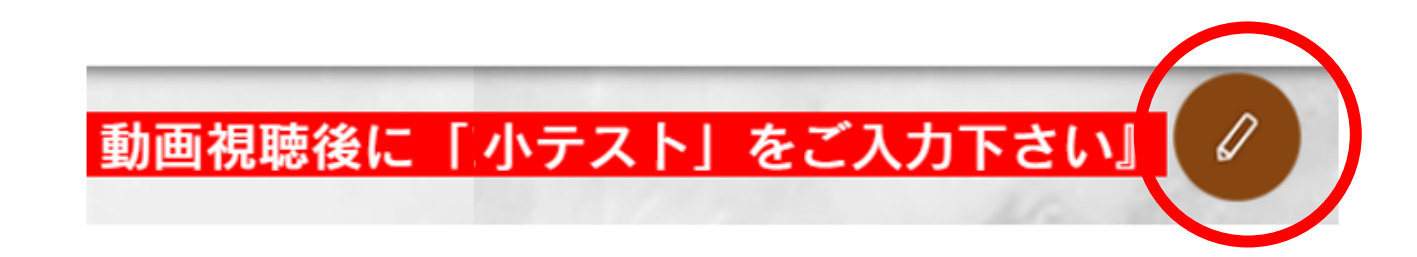

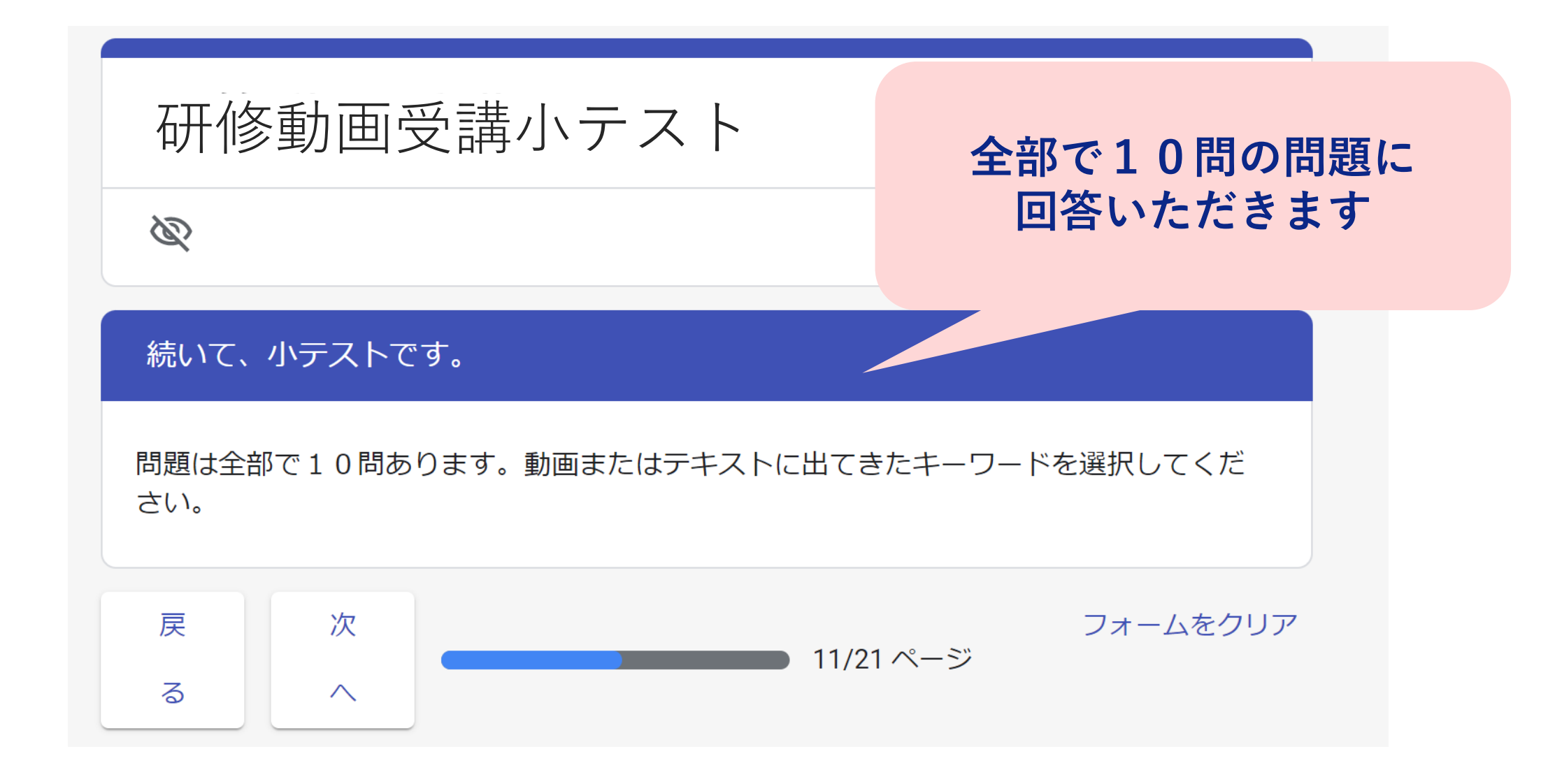

「よりよい接遇をめざすべき理由」のうち、以下の?に当てはまるも \* 10ポイント のを1つ選んでください。

の維持・向上 2 困 2 住民対応の効率化 3 接遇者自身の精神衛生…

税収

職場環境

組織イメージ

治安

<問題イメージ> 空欄に入る言葉を選択式で 選んでいただきます

回答はすべて動画中に出てくる内容で構成 しています

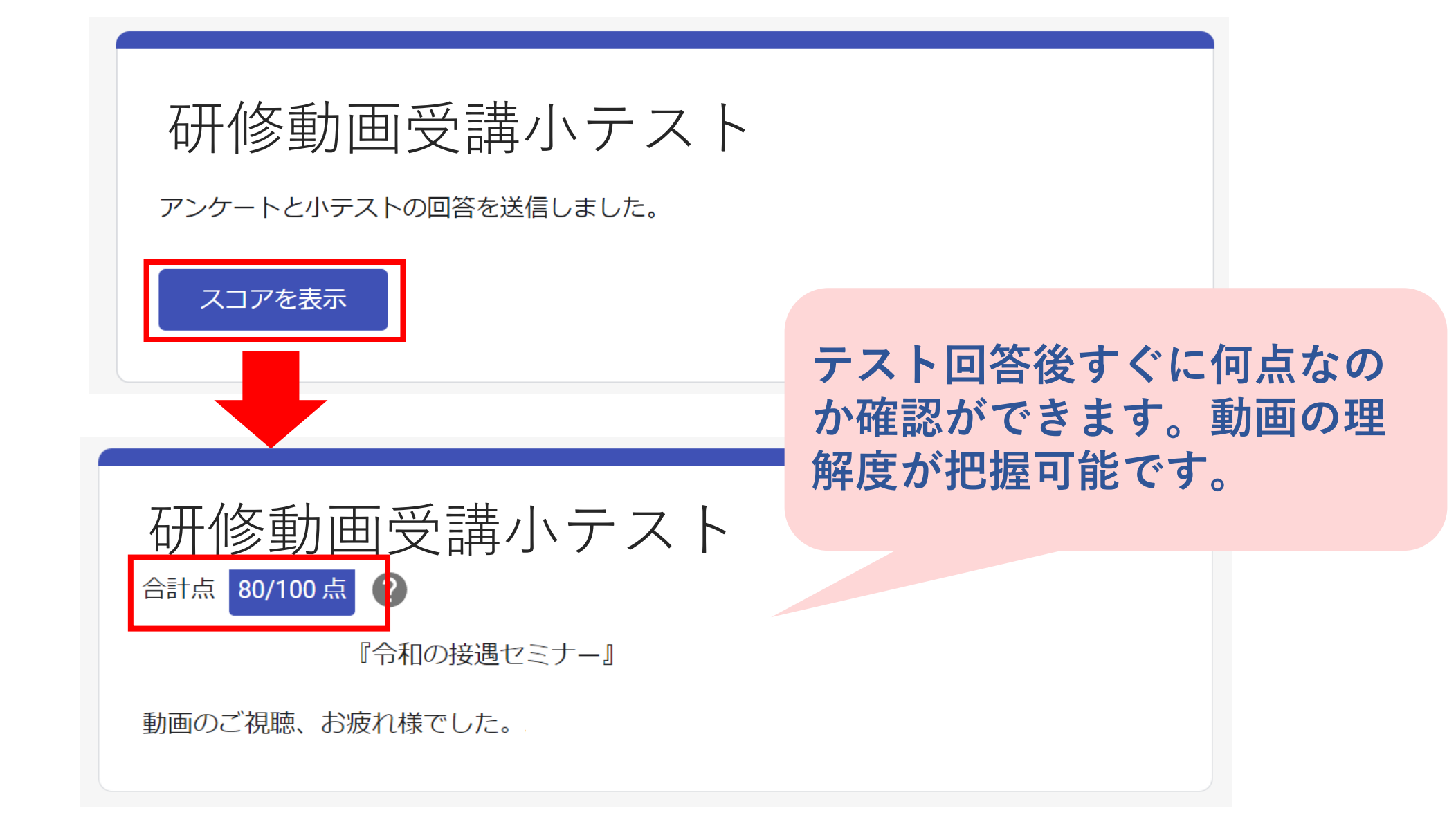

## **回答後にすぐ正誤をチェックいただけます**

**テスト結果についてもアンケー ト同様、集計したものをExcel データにてお渡し可能です。**

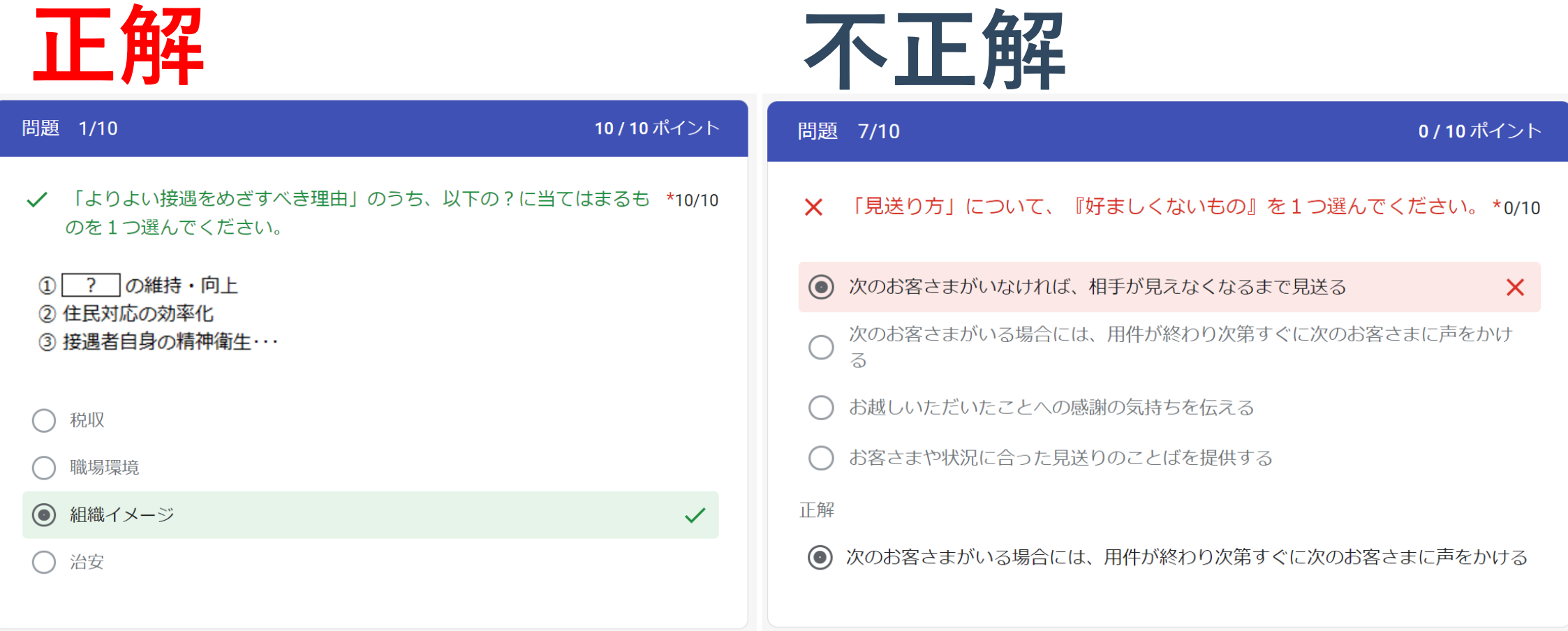